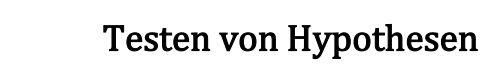

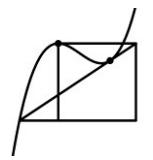

In einer Urne befinden sich sechs Kugeln in den Farben rot und gelb. Es bestehen zwei Möglichkeiten (Mit p ist der Anteil an roten Kugeln bezeichnet).

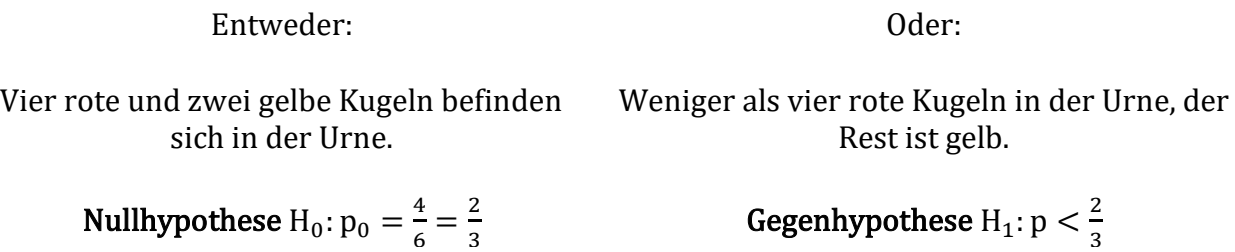

Durch Ziehen von vier Kugeln (mit Zurücklegen) soll eine Entscheidung in diesem linksseitigen Hypothesentest getroffen werden. Ein solches Verfahren, das mit Hilfe einer Stichprobe entscheidet, ob eine Hypothese zutrifft oder nicht, bezeichnet man als Signifikanztest. Hier liegt ein einseitiger, genauer gesagt ein linksseitiger Signifikanztest vor.

3

Die Testgröße T des Signifikanztests ist das Kriterium, worauf bei der Durchführung der einzelnen Versuche geachtet wird (also die Anzahl der Eintritte des betreffenden Ereignisses). In diesem Beispiel ist T: "Anzahl der roten Kugeln unter den vier gezogenen."

Hier die Wahrscheinlichkeitsverteilung für die Anzahl k der gezogenen roten Kugeln für den Fall, dass  $H_0$  zutrifft (Binomialverteilung):

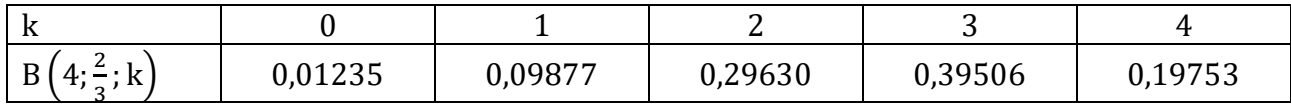

Eine sinnvolle Entscheidungsregel könnte daher z.B. sein:

Bei mindestens drei gezogenen roten Kugeln entscheidet man sich für die Nullhypothese. Der Annahmebereich ist  $A_0 = \{3; 4\}$ 

 $H_0$  wird angenommen,  $H_1$  abgelehnt.

Der Ablehnungsbereich lautet dann  $A_1 = \{0; 1; 2\}$ Zieht man zwei oder weniger rote Kugeln bei diesem Test, dann wird  $H_0$  abgelehnt und  $H_1$  angenommen.

3

Bei der Entscheidung zu einem Hypothesentest können folgende Fehler begangen werden:

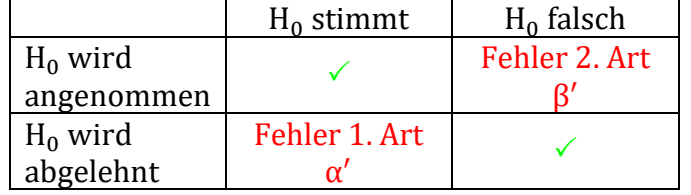

In unserem Fall ist  $\alpha' = 0.01235 + 0.9877 + 0.29630 \approx 41\%$ β′ kann in der Regel nicht berechnet werden, da p unbekannt ist.

## Wie kann man die Fehler verkleinern?

- Veränderung von Ablehnungs- und Annahmebereich: α' wird kleiner, aber  $\beta'$  größer oder umgekehrt.
- Öfter ziehen, d.h. n wird größer.

Zur Verkleinerung beider Fehler soll die Anzahl der Stichproben auf n = 10 vergrößert werden und der Fehler 1. Art soll den Wert 0,10 = 10% nicht übersteigen. Ein solcher vorgegebener maximaler Fehler 1. Art heißt Signifikanzniveau α.

Die aufsummierten Wahrscheinlichkeiten der Werte  $k = 0$  bis  $k = c$  dürfen den Wert 0,1 nicht überschreiten, d.h.  $\sum_{i=0}^{c} B(10;\frac{2}{3}))$  $_{i=0}^{c} B\left(10;\frac{2}{3};i\right) \leq 0,1.$ 

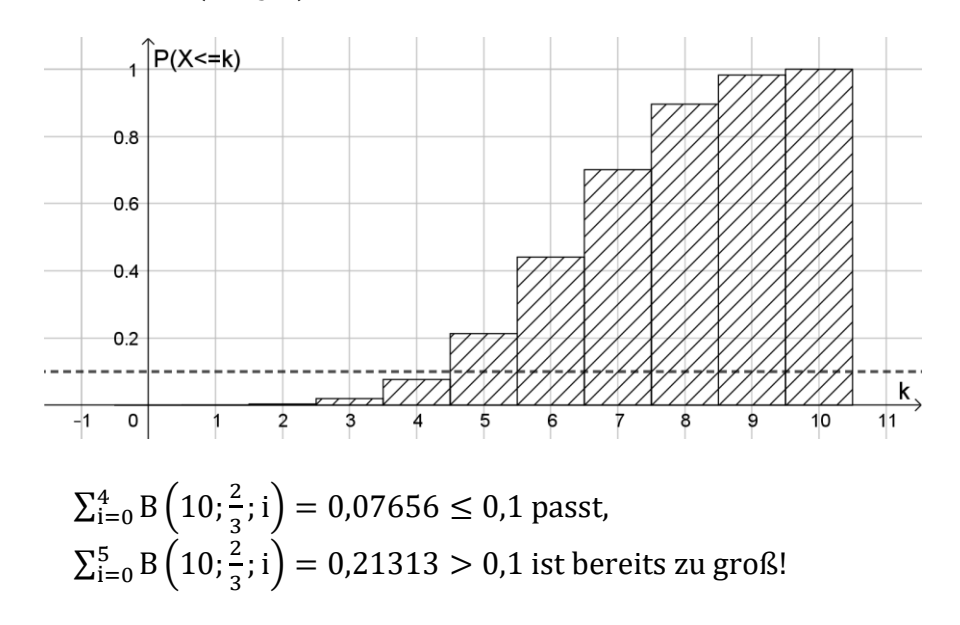

Damit ist  $c = 4$ , der Fehler 1. Art ist  $\alpha' = 0.07656$  der Ablehnungsbereich umfasst  $A_1 = \{0, 1, 23, 4\}$  und der Annahmebereich  $A_0 = \{5, 6, 7, 8, 9, 10\}$ .